# МИНИСТЕРСТВО НАУКИ И ВЫСШЕГО ОБРАЗОВАНИЯ РОССИЙСКОЙ ФЕДЕРАЦИИ Федеральное государственное бюджетное образовательное учреждение высшего образования

«Забайкальский государственный университет»

(ФГБОУ ВО «ЗабГУ»)

 Энергетический факультет Кафедра Технических систем и робототехники

УТВЕРЖДАЮ:

Декан факультета

Энергетический факультет

 Батухтин Андрей Геннадьевич

 «\_\_\_\_»\_\_\_\_\_\_\_\_\_\_\_\_20\_\_\_\_ г.

## **РАБОЧАЯ ПРОГРАММА ДИСЦИПЛИНЫ (МОДУЛЯ)**

Б1.В.09 Трехмерное моделирование

 на 144 часа(ов), 4 зачетных(ые) единиц(ы) для направления подготовки (специальности) 15.03.05 - Конструкторско-технологическое

обеспечение машиностроительных производств

составлена в соответствии с ФГОС ВО, утвержденным приказом Министерства образования и науки Российской Федерации от  $\langle \cdots \rangle$   $\sim$   $20 \, \rm{r}$ .  $N_2$ 

 Профиль – Технология машиностроения (для набора 2022) Форма обучения: Заочная

#### **1. Организационно-методический раздел**

#### **1.1 Цели и задачи дисциплины (модуля)**

Цель изучения дисциплины:

« трехмерного моделирования» заключаются в получении представления о современных концепциях и методах трехмерного моделирования как одного из основных этапов цифрового процесса производства трехмерных графических объектов

Задачи изучения дисциплины:

получение представления о современных концепциях и методах трехмерного моделирования как одного из основных этапов цифрового процесса производства трехмерных объектов

#### **1.2. Место дисциплины (модуля) в структуре ОП**

Дисциплина «трехмерное моделирование» изучается в 6 семестре и является важной дисциплиной с профессиональным уклоном, ориентированной на освоение современных тенденций в области графического моделирования

#### **1.3. Объем дисциплины (модуля) с указанием трудоемкости всех видов учебной работы**

Общая трудоемкость дисциплины (модуля) составляет 4 зачетных(ые) единиц(ы), 144 часов.

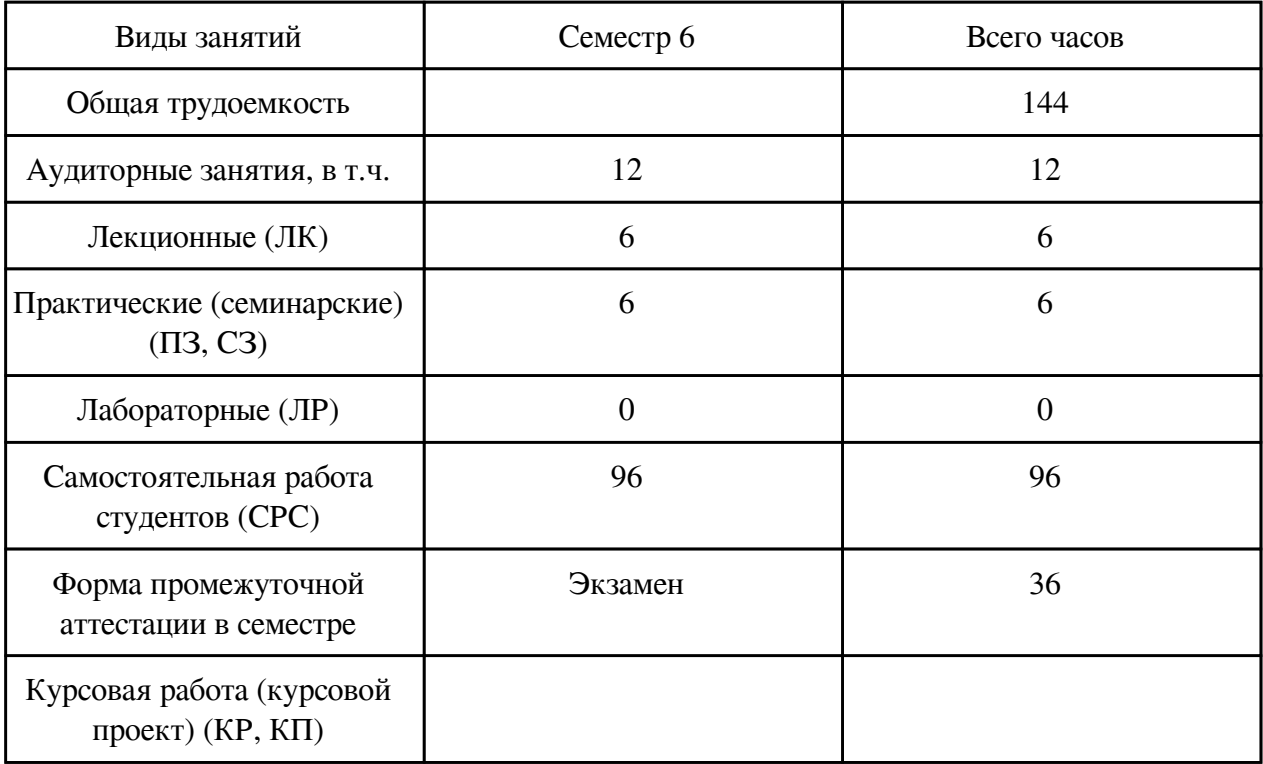

## **2. Перечень планируемых результатов обучения по дисциплине, соотнесенных с планируемыми результатами освоения образовательной программы**

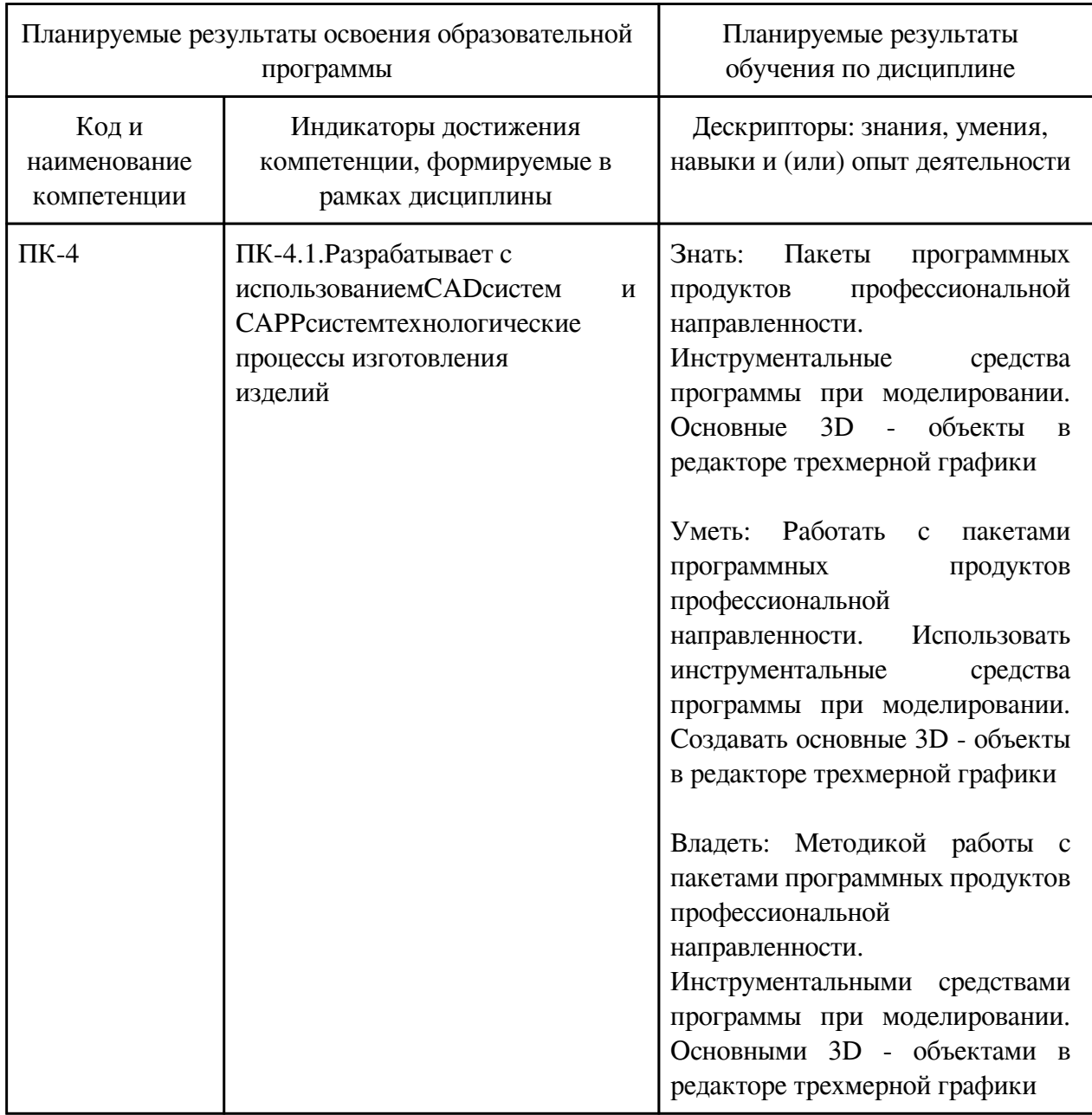

## **3. Содержание дисциплины**

## **3.1. Разделы дисциплины и виды занятий**

# **3.1 Структура дисциплины для заочной формы обучения**

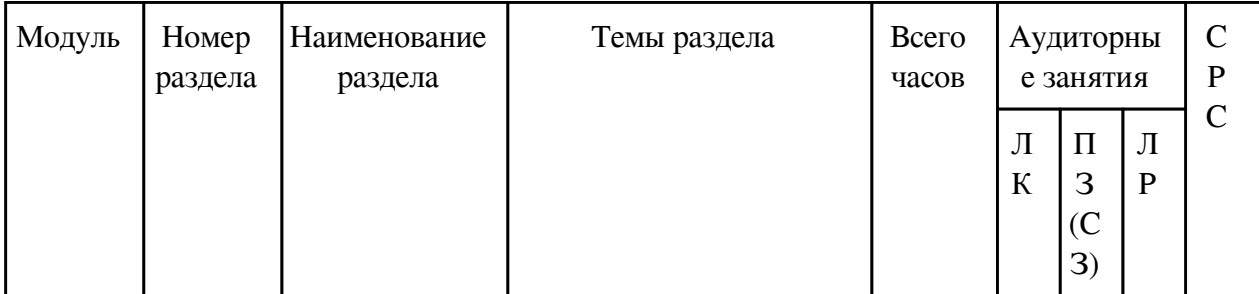

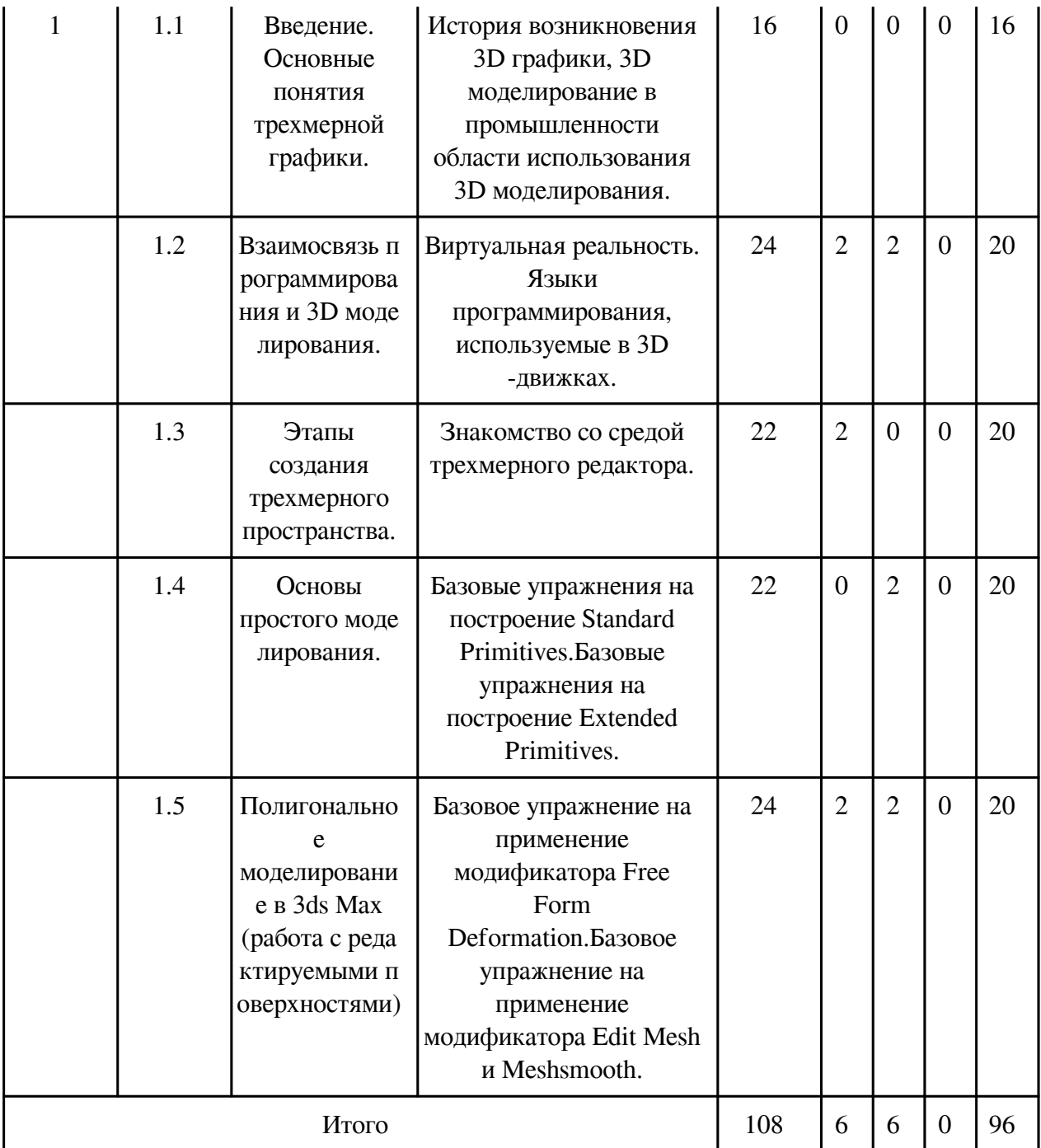

# **3.2. Содержание разделов дисциплины**

# **3.2.1. Лекционные занятия, содержание и объем в часах**

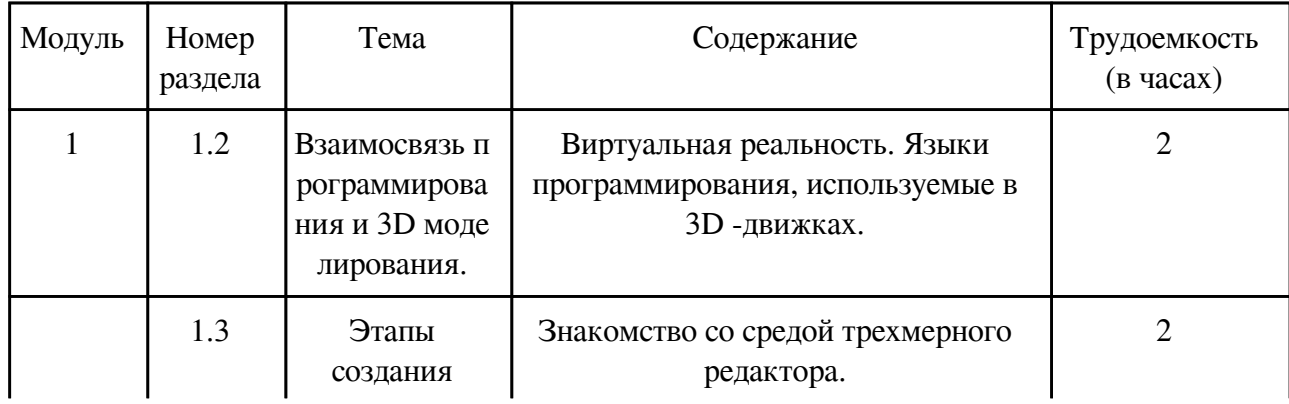

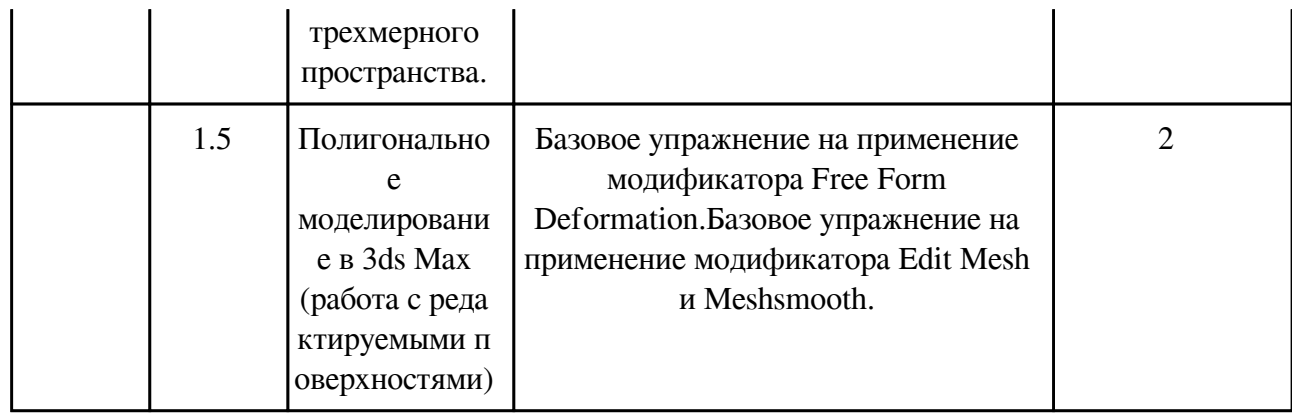

## **3.2.2. Практические занятия, содержание и объем в часах**

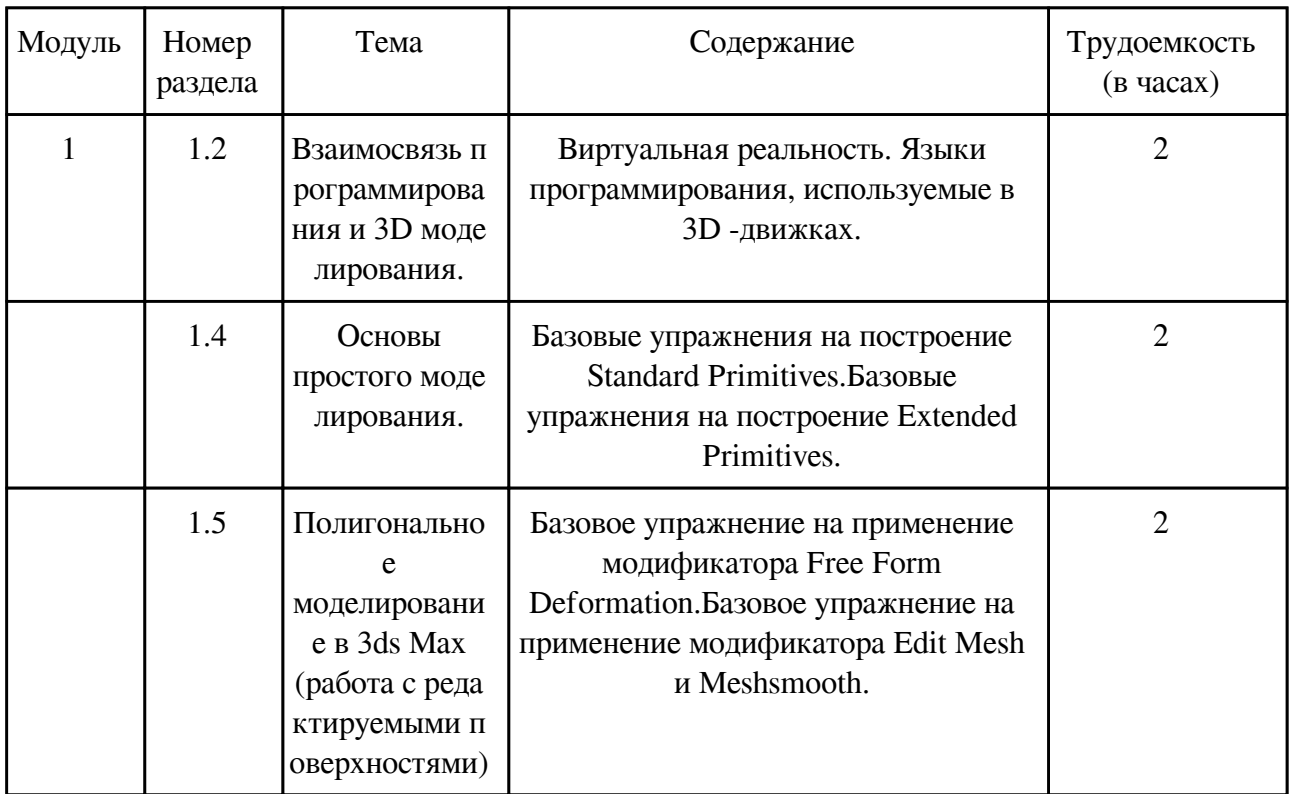

## **3.2.3. Лабораторные занятия, содержание и объем в часах**

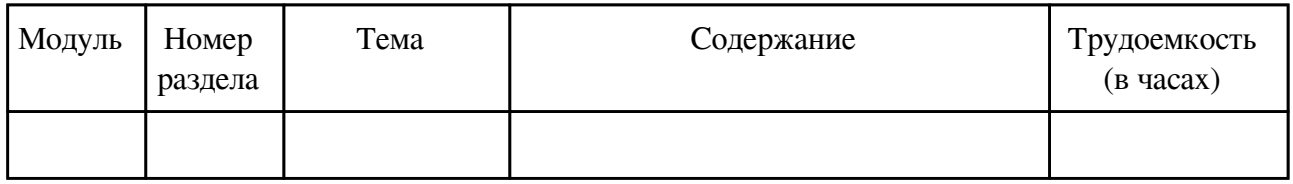

## **3.3. Содержание материалов, выносимых на самостоятельное изучение**

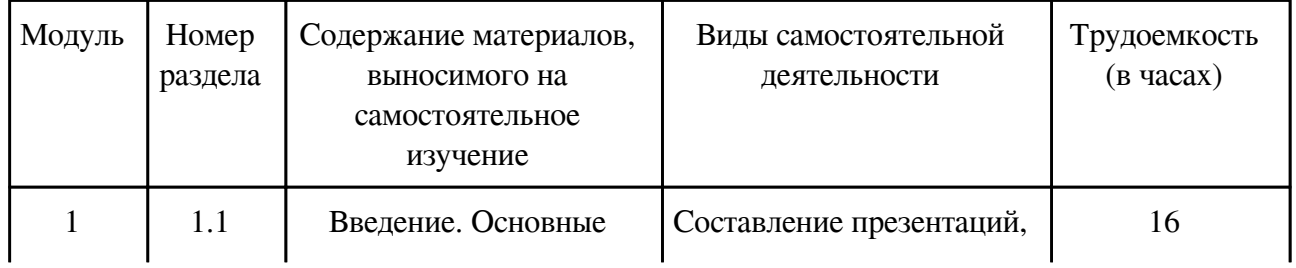

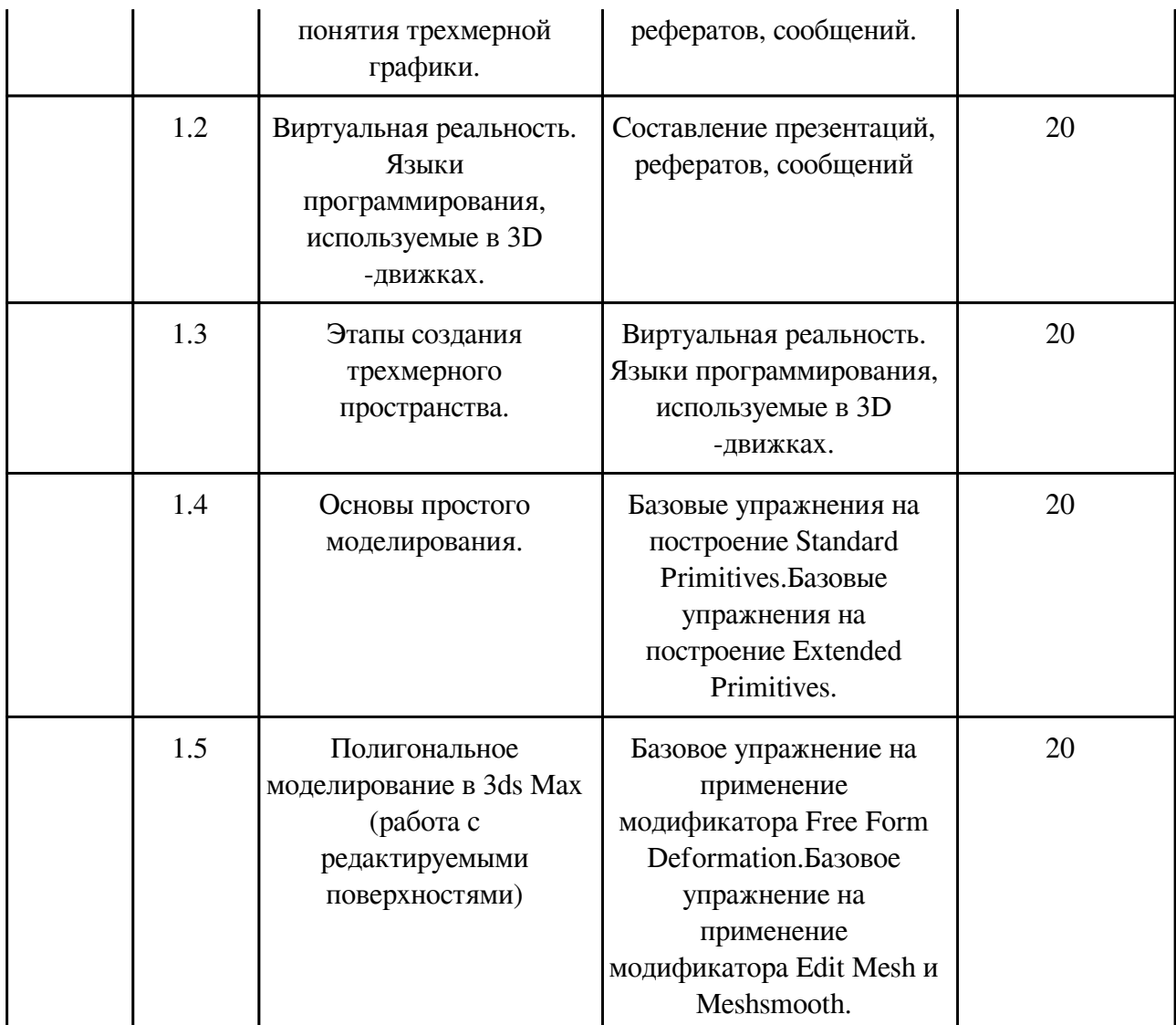

#### **4. Фонд оценочных средств для проведения текущей и промежуточной аттестации обучающихся по дисциплине**

Фонд оценочных средств текущего контроля и промежуточной аттестации по итогам освоения дисциплины представлен в приложении.

[Фонд оценочных средств](http://work.zabgu.ru/fos/16/16.2/15.03.05_%D0%911.%D0%92.10_%D0%A2%D1%80%20%D0%BC%D0%BE%D0%B4_21.pdf)

### **5. Учебно-методическое и информационное обеспечение дисциплины**

#### **5.1. Основная литература**

#### **5.1.1. Печатные издания**

1. Компьютерные технологии и графика : атлас. - под ред. П.Н. Учаева. - Старый Оскол : ТНТ, 2012. - 276 с. + Внесенные изменения к листам из атласа Компьютерные технологии и графика. - ISBN 978-5-94178-281-9 : 647-14.

2. Ганин, Николай Борисович. Компас- 3D V8 на 100%. - Москва ; Санкт-Петербург : МДК Пресс : Питер, 2007. - 392 с. : ил. + +СD. - ISBN 978-5-91180-499-2 : 209-00.

3. Чекатков, Андрей Алексеевич. Трехмерное моделирование в AutoCAD. Руководство дизайнера. - Москва : Эксмо, 2006. - 496 с. : ил. - (Мастер-класс). - ISBN 5-699-16041-8 : 260-00.

## **5.1.2. Издания из ЭБС**

1. Матвеева, Н.Н. Инженерная и компьютерная графика : учеб. пособие. - Чита : ЧитГУ, 2007. - 251 с. - ISBN 5-9293-0265-0 : 121-40.

## **5.2. Дополнительная литература**

## **5.2.1. Печатные издания**

1. Гурский, Ю. Компьютерная графика: Photoshop CS5, CorelDRAW X5, Illustrator CS5. - Москва ; Санкт-Петербург ; Нижний Новгород : Питер, 2011. - 688 с. - (Трюки и эффекты). - ISBN 978-5-459-00524-0 : 487-22.

## **5.2.2. Издания из ЭБС**

1. Громов, В. В. Инженерная и компьютерная графика. Электрические схемы [Электронный ресурс] : учебно-методическое пособие по выполнению лабораторной работы 3 / Громов В. В. - Санкт-Петербург : СПбГУТ им. М.А. Бонч-Бруевича, 2018. - 32 с. - Книга из коллекции СПбГУТ им. М.А. Бонч-Бруевича - Инженерно-технические науки.

#### **5.3. Базы данных, информационно-справочные и поисковые системы**

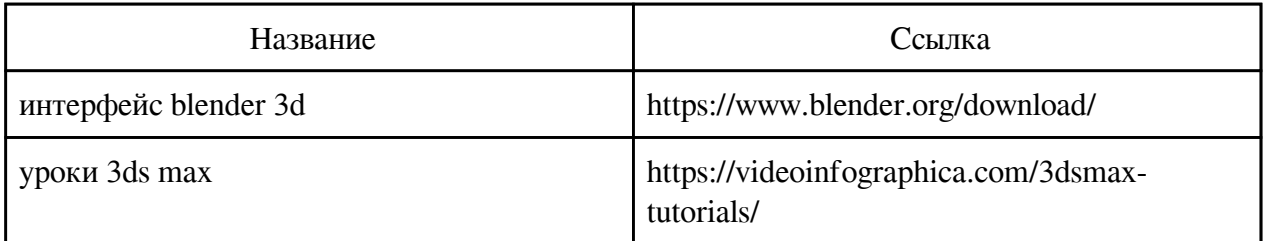

### **6. Перечень программного обеспечения**

Программное обеспечение общего назначения: ОС Microsoft Windows, Microsoft Office, ABBYY FineReader, ESET NOD32 Smart Security Business Edition, Foxit Reader, АИБС "МегаПро".

Программное обеспечение специального назначения:

1) Blender

### **7. Материально-техническое обеспечение дисциплины**

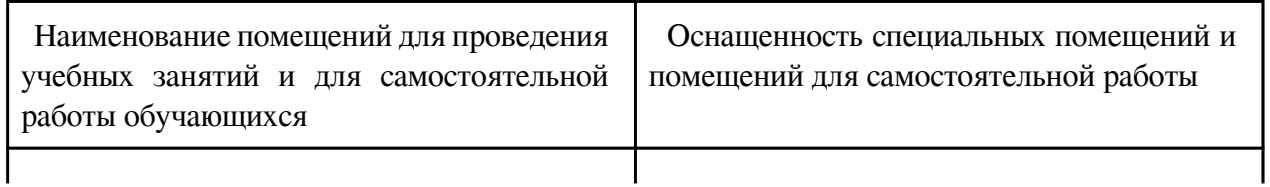

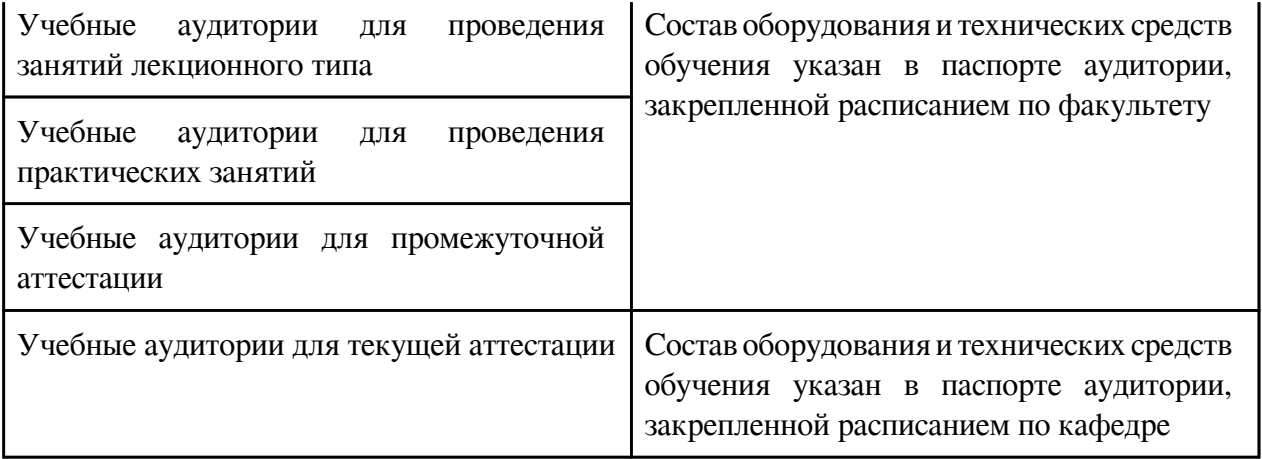

#### **8. Методические рекомендации по организации изучения дисциплины**

 При изучении дисциплины студент должен выполнить следующие виды самостоятельной работы: проработка разделов теоретического курса и подготовка к зачету и экзамену. Изучение разделов рекомендуется осуществлять в следующем порядке:

Ознакомительное чтение материалов по конкретному разделу с определением его взаимосвязи с информацией других разделов, выделение главного приоритетного материала, запись выбранного материала. Стиль текста – технический.

При подготовке к сдаче зачета и экзамена изучается основная и дополнительная литература и материалы практических занятий.

 Разработчик/группа разработчиков: Владимир Валерьевич Глазов

# **Типовая программа утверждена**

 Согласована с выпускающей кафедрой Заведующий кафедрой

 $\frac{1}{x}$   $\frac{1}{x}$   $\frac{1}{x}$   $\frac{1}{y}$   $\frac{1}{y}$   $\frac{1}{y}$   $\frac{1}{z}$   $\frac{1}{z}$   $\frac{1}{z}$   $\frac{1}{z}$   $\frac{1}{z}$   $\frac{1}{z}$   $\frac{1}{z}$   $\frac{1}{z}$   $\frac{1}{z}$   $\frac{1}{z}$   $\frac{1}{z}$   $\frac{1}{z}$   $\frac{1}{z}$   $\frac{1}{z}$   $\frac{1}{z}$   $\frac{1}{z}$